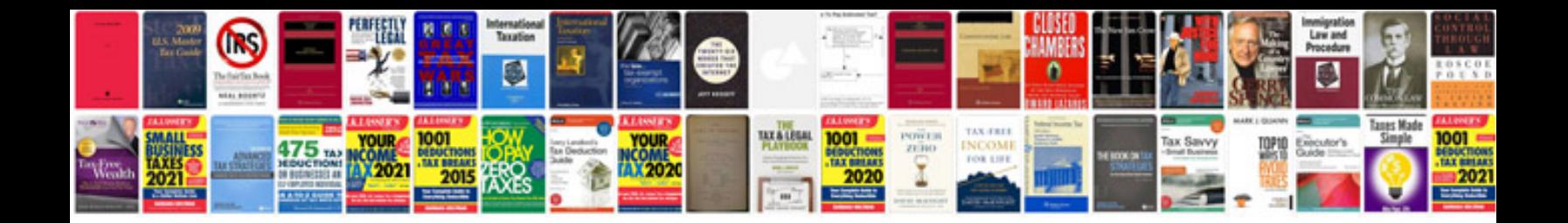

**Architecture documentation template**

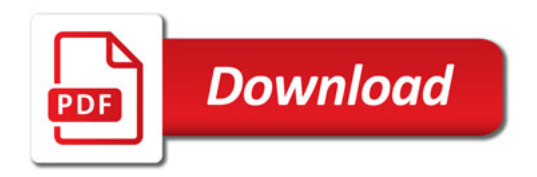

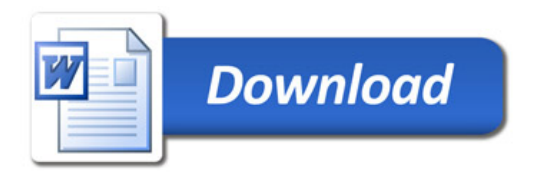